## **RxReplaceStr**

## %RxReplaceStr function

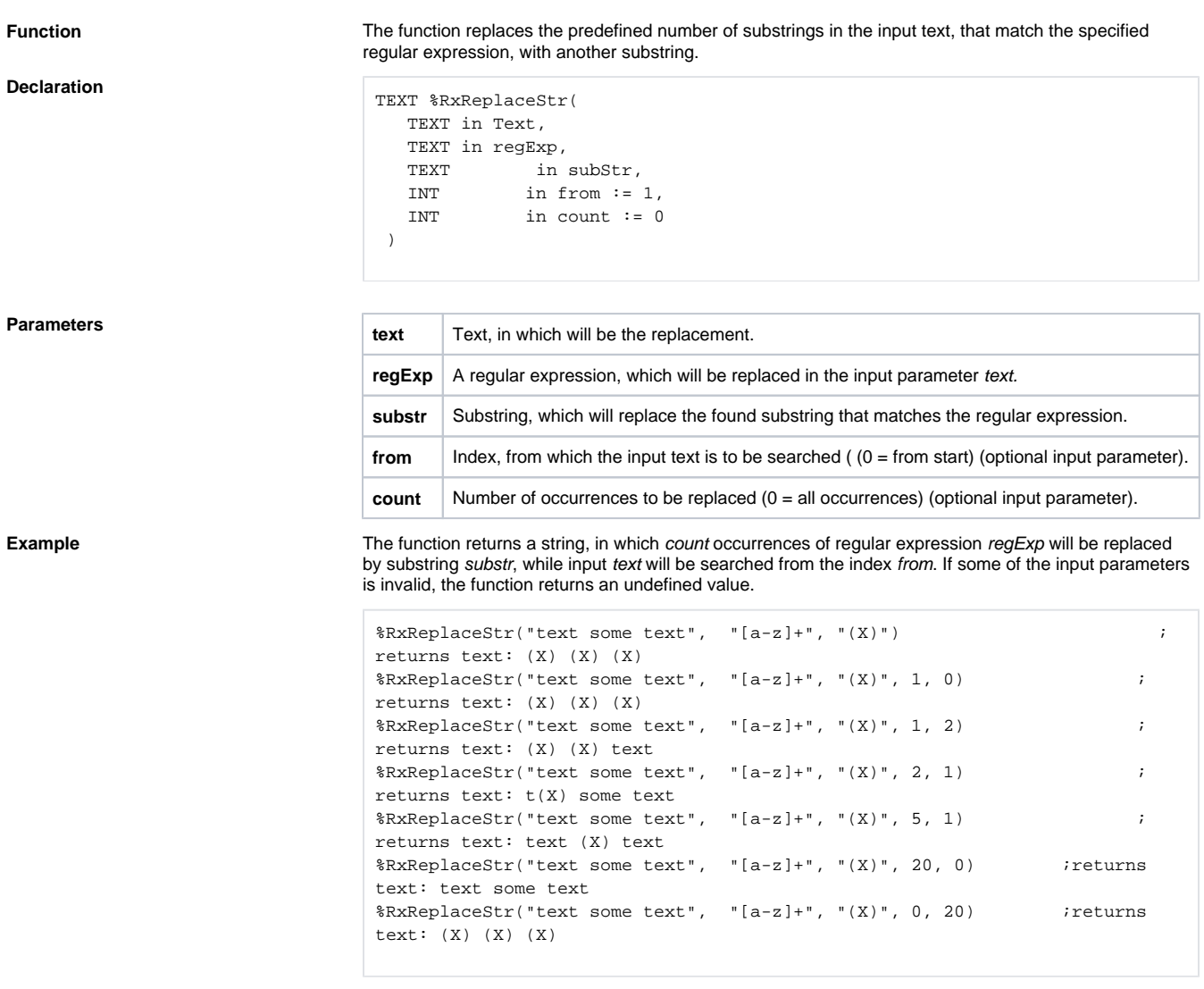

## **Related pages:**

[Implemented functions](https://doc.ipesoft.com/pages/viewpage.action?pageId=84366961) [Function arguments - types](https://doc.ipesoft.com/display/D2DOCV22EN/Function+arguments+-+types)